**CARTOGRAPHIE** GÉOLOCALISATION SÉANCE 2 - ANALYSE DES DONNÉES GPS

### **PARTIE 1 : INTERPRÉTATION DE LA TRAME D'UN GPS**

## 1. PRÉAMBULE

Le but de cette partie est d'apprendre à interpréter les données géographiques à partir d'un signal GPS reçu (appelé trame GPGGA) par un appareil situé au sol (smartphone, boitier situé dans une voiture,...)

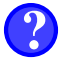

## 2. EXEMPLE

Un recepteur GPS reçoit le type de signal suivant : \$GPGGA,064036.289,4836.5375,N,00740.9373,E,1,04,3.2,200.2,M,,,,\*0E Comment interpréter ce signal ?

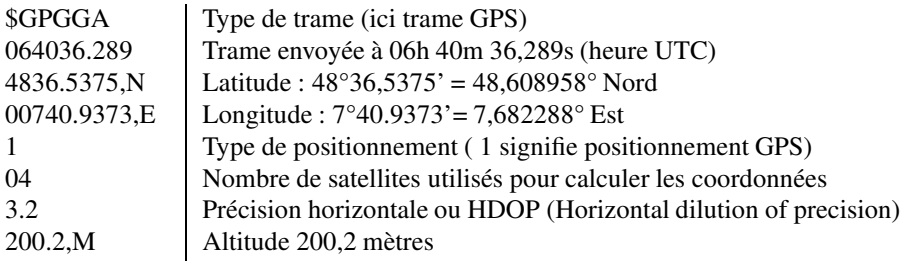

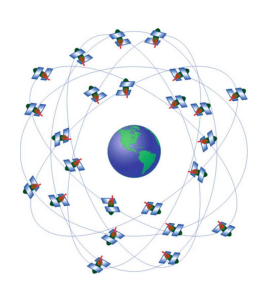

# 3. EXERCICE

- 1. Votre récepteur GPS capte la trame suivante : \$GPGGA,113239.512,4545.47208,N,0449.93164,E,1,08,0.6,3.4,155.3,M,,,4A"
	- a) Analyser cette trame pour déterminer les paramètres ci-dessous :
		- latitude :
		- longitude :
		- latitude :
		- heure d'émission de la trame :
		- nombre de satellites utilisés :
- 2. a) Ouvrir un navigateur et aller sur <https://www.geoportail.gouv.fr>
	- b) Cliquer "rechercher un lieu" puis, dans le champ de recherche, cliquer sur  $+$  pour accéder à la recherche avancée.
	- c) Faire défiler le menu déroulant sur "Coordonnées ".
	- d) Saisir les coordonnées précédentes afin de découvrir votre position.

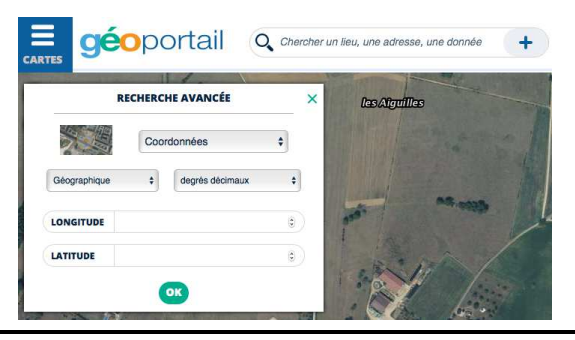

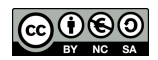

## <span id="page-1-0"></span>1. BUT DE CETTE PARTIE

Dans cette partie, nous allons coder le travail précédent en Python

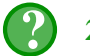

2. EXERCICE

- 1. Lancer Edupython
- 2. Créer un chaine de caractère regroupant la trame reçue par le boitier GPS :

```
trame ="$GPGGA,113239.512,4545.47208,N,0449.93164,E,1,08,0.6,3.4,155.3,M,,,*4A"
```
3. Créer une liste en découpant la trame à chaque virgule :

```
liste = trame.split(',')
```
- 4. Désormais liste[0] contient \$GPGGA, liste[1] contient 113239.512, liste[2] contient 4545.47208, etc.
	- a) Saisir la fonction suivante afin de déterminer la latitude d'une liste GPS

```
def latitude(liste): valeur = float(liste[2]) #il s'agit dans l'exemple de 4545.47208
                                  #chiffres dépassant les centaines (ici : 45)
minutes = valeur%100 #chiffres jusqu'aux centaines (ici : 45.47208)
if liste[3]=="N": #on est au Nord<br>return degre + minutes/60 #la lat:
                                          #la latitude est positive
else :
    return -(degre +minutes/60) #la latitude est negative
```
- b) Exécuter ce programme puis le tester en rajoutant, au choix :
	- soit dans le programme, la ligne :

```
print(latitude(liste))
```
— soit dans le Shell, la ligne :

>>> latitude(liste)

c) Effectuer le même travail pour la longitude :

```
def longitude(liste):
    # fonction à compléter
```
5.

```
Shell
\rightarrow>>> trame
'$GPGGA, 113239.512, 4545.47208, N, 0449.93164, W, 1, 8, 0.6, 3.4, 155.3, M, , , *4A'
>>> liste
['$GPGGA', '113239.512', '4545.47208', 'N', '0449.93164', 'W', '1', '8',<br>'0.6', '3.4', '155.3', 'M', '', '', '*4A']
>>> longitude(liste)
4.832194
>>> latitude(liste)
45.757867999999995
```
a) À partir de votre programme, déterminer et afficher les coordonnées GPS relatives à la trame suivante relevée par un boitier GPS :

```
$GPGGA,071512.34,4851.1791,N,0220.9959,E,1,04,0.6,3.4,62.3,M,,,0000*0B
```
b) Où se situe l'appareil ?

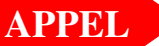

**PPEL**  $\rightarrow$  Appeler le professeur pour vérification